# **UNIVERSITY OF TWENTE.**

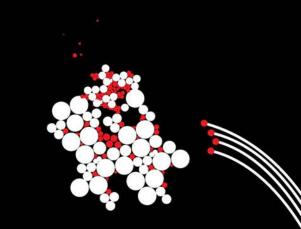

# QUICK OVERVIEW OF REPORTS IN EVASYS

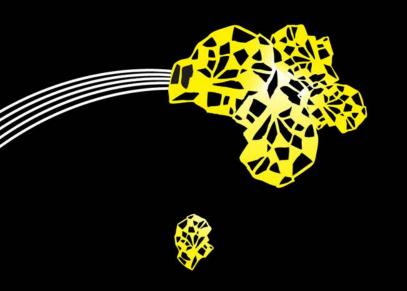

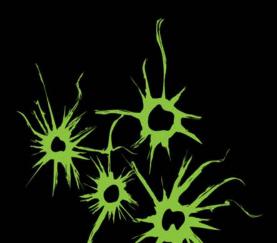

# **EVASYS REPORTS**

- The EvaSys survey tool can be used at the UT for online and paper surveys.
- This presentation contains a few examples of standard reports in EvaSys.
- In 2015-2016, the tool will be rolled out more broadly and more options will become available.

## **EVASYS REPORTS** PAGE 1: OVERALL SCORES AND LEGEND

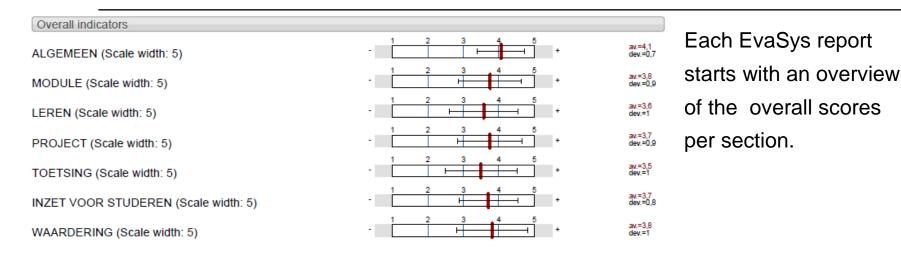

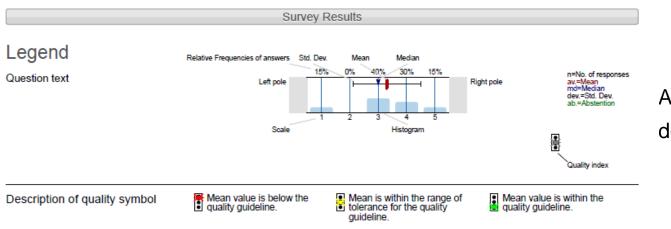

A legend explains the detailed report.

### **EVASYS REPORTS** PAGE 2: REPORT PER QUESTION

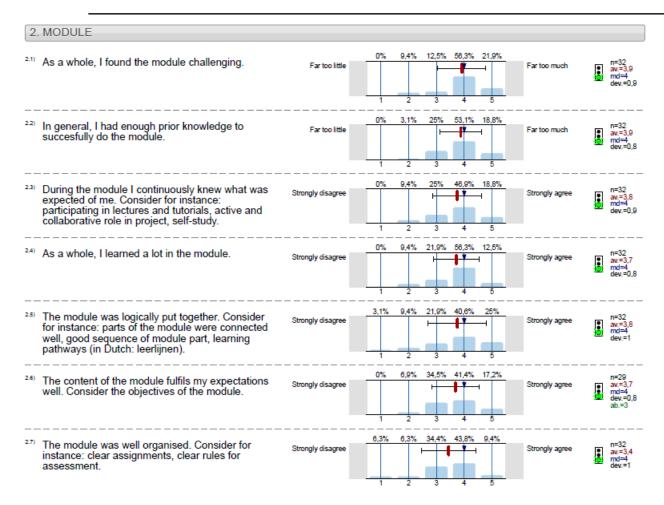

The detailed report contains the results per survey question.

## **EVASYS REPORTS** PAGE 1: OVERALL SCORES AND LEGEND

| Comments Report                                                                                                    | For online surveys, the |
|----------------------------------------------------------------------------------------------------|-------------------------|
| 7. APPRECIATION                                                                                                    | answers to open         |
| <sup>7.3)</sup> I found the following to be the strongest points of the module.                                                                                            | questions are           |
| <ul> <li>Alles paste goed bij elkaar en speelde op elkaar in.</li> </ul>                                                                                                   | displayed at the end of |
| ■ De projecten                                                                                                    | the report.             |
| De projectopdrachten reflecteerden goed wat we hadden geleerd in de theorievakken.                                                                                         |                         |
| De vakken waren goed op elkaar afgestemd en het was leuk dat de twee vakken in het project terug kwamen<br>heel fijn dat er op vrijdag alleen een werkcollege gepland was. |                         |
| Er waren genoeg mogelijkheden vragen te stellen.<br>De question uren voor het project.<br>Dat toetsen opgedeeld werden in deeltoets.                                       | For paper surveys, the  |
| Goede colleges OS                                                                                                    | scanned originals can   |
| Interview alumnus                                                                                                    | be compiled into a      |
| Goede samenhang tussen de vakken en het project                                                                                                    | •                       |
| Leuke interessante onderwerpen, goed project om de theorie direct in toe te passen. OR was goed te relateren aan de praktijk                                               | report.                 |
| Euke vakken                                                                                                    |                         |
| OS waren hele goede colleges waar je veel aan had bij het project en toetsen.                                                                                              |                         |
| Goede wiskunde assistenten tijdens werkcolleges.                                                                                                    |                         |
| e samenhang.                                                                                                    |                         |

### **EVASYS REPORTS** OPTIONAL: PROFILE LINE REPORT

#### 2. MODULE

- 2.1) As a whole, I found the module challenging.
- 2.2) In general, I had enough prior knowledge to succesfully do the module.
- 2.3) During the module I continuously knew what was expected of me. Consider for instance: participating in lectures and tutorials, active
- 2.4) As a whole, I learned a lot in the module.
- 2.5) The module was logically put together. Consider for instance: parts of the module were connected well, good sequence of
- 2.6) The content of the module fulfils my expectations well. Consider the objectives of the module.
- 2.7) The module was well organised. Consider for instance: clear assignments, clear rules for assessment.
- 2.5) I was satisfied with the time-table. Consider changes and timely information.
- 2.9) The digital learning environment, including information provision, was good. Consider: Blackboard, Orisis, web site(s).

#### 3. LEARNING

- 3.1) I have learned a lot thanks to the teachers, tutors, teaching assistants, etc.
- 3.2) The study material had a good fit with the subject. Consider for instance: books, lecture notes, guidelines, articles.
- 3.3) In general, the teaching and learning in the module had a good fit with how I learn. Consider for instance: to think first than do,
- 3.4) I have learned much from collaborating with my fellow students.

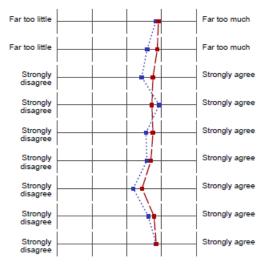

n=32 av.=3,9 md=4,0 dev.=0,9 n=573 av.=3.8 md=4.0 dev.=0.8 av.=3,9 md=4,0 dev.=0,8 av.=3,6 md=4,0 dev.=1,0 n=32 n=574 av.=3,8 md=4,0 dev.=0,9 av.=3,4 md=4,0 dev.=1,0 n=32 n=577 av.=3,7 md=4,0 dev.=0,8 av.=3.9 md=4.0 dev.=0.9 n=32 n=576 n=32 av.=3,8 md=4,0 dev.=1,0 av.=3,5 md=4,0 dev.=1,0 n=574 av.=3,7 md=4,0 dev.=0,8 av.=3,6 md=4.0 dev.=0,8 n=29 n=547 av.=3,4 md=4,0 dev.=1,0 av.=3,2 md=3,0 dev.=1,1 n=32 n=32 av.=3.8 md=4.0 dev.=0.9 av.=3.6 md=4.0 dev.=1.0 n=576 n=32 av.=3,8 md=4,0 dev.=0,8

av.=3,8 md=4,0 dev.=0,9

n=571

To compare survey results with a different group of results (last year, entire curriculum, UT as a whole, etc.), a Profile Lines Report can be generated.

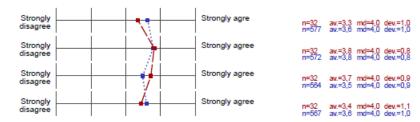

# **ADITIONAL OPTIONS**

- This overview was an example of the standard report.
- More reporting options are available.
- See the <u>TELT website</u> for more details and contact information.